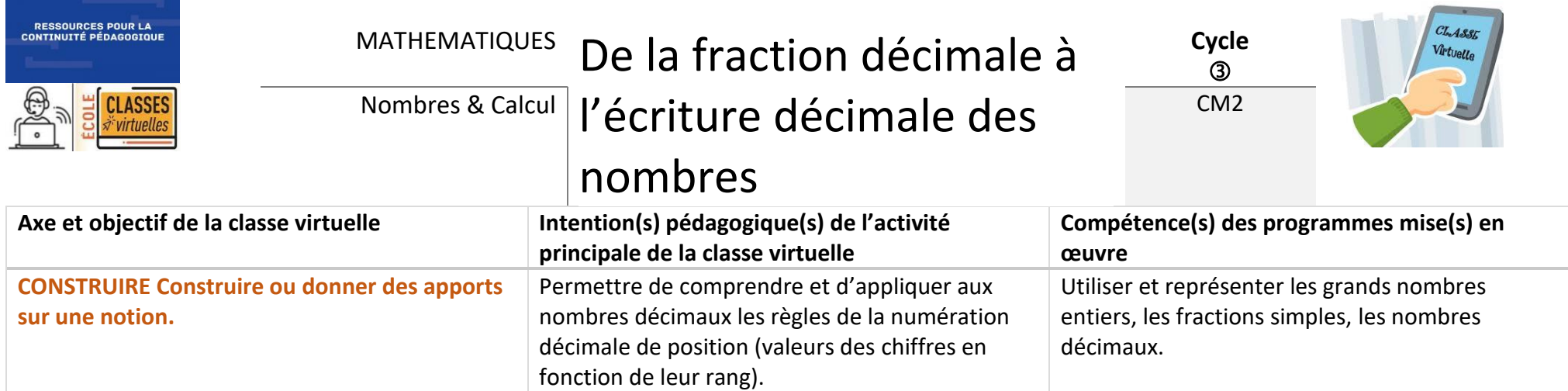

Pour introduire les nombres décimaux, l'écriture fractionnaire est à privilégier. Elle présente d'abord le nombre décimal comme un nombre, un nouveau nombre, alors que l'écriture décimale introduite en lien avec les mesures pourrait n'apparaitre que comme le résultat d'un simple recodage entraine par un changement d'unité.

Ce scénario est élaboré à partir de la séquence proposée par Nicolas Pinel dans la méthode MHM.

Il s'appuie sur deux histoires qui permettent de comprendre ce que sont les nombres décimaux :

- Niveau CM1 : Histoire d'un juge : [PDF Histoire d'un juge](https://methodeheuristique.files.wordpress.com/2019/11/histoire_juge_cm1.pdf)
- Niveau CM2 : Histoire d'un tailleur : [PDF Histoire d'un tailleur](https://methodeheuristique.files.wordpress.com/2019/11/histoire_tailleur_2.pdf)

### Ce scénario comporte 3 temps :

- Temps 1 : en amont de la classe virtuelle
	- → Activité à réaliser : fabriquer plusieurs bandes « unité »
- Temps 2 : la classe virtuelle  $\sqrt{\frac{20}{30}}$  minutes par groupe  $\rightarrow$  Construction des nouveaux nombres
- Temps 3 : après la classe virtuelle
	- → Exercices d'entrainement

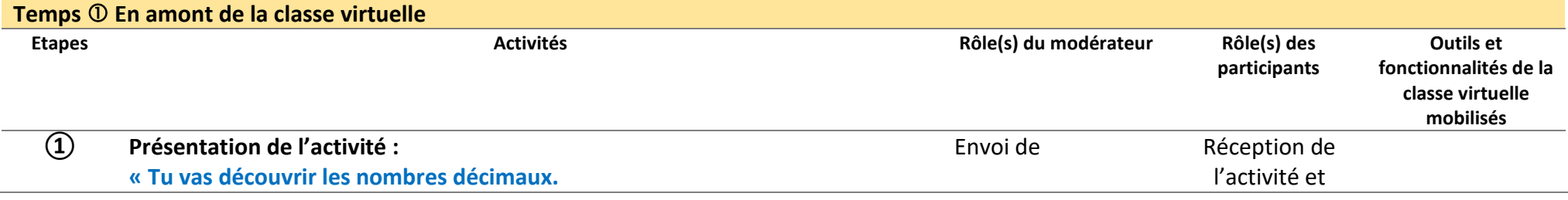

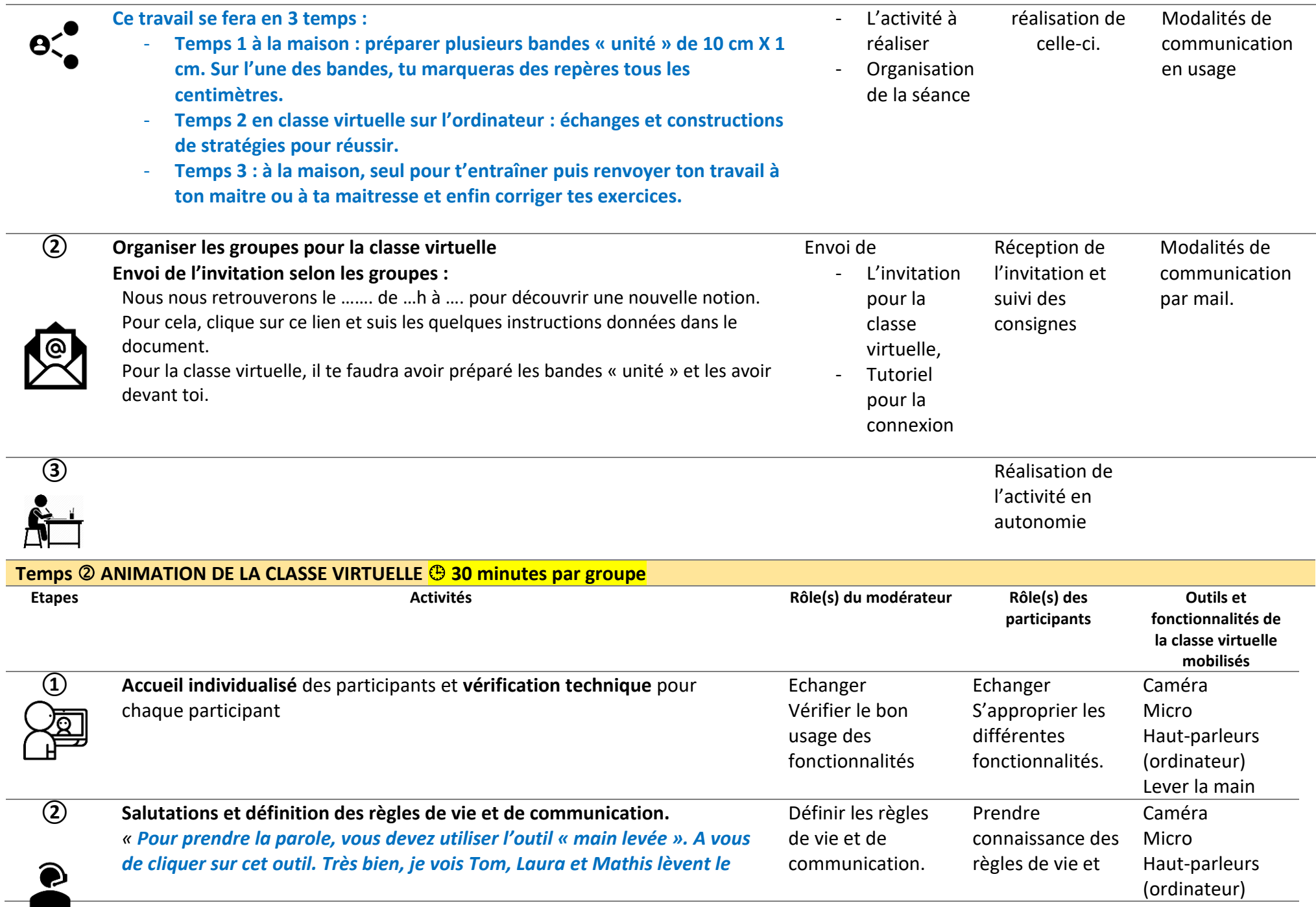

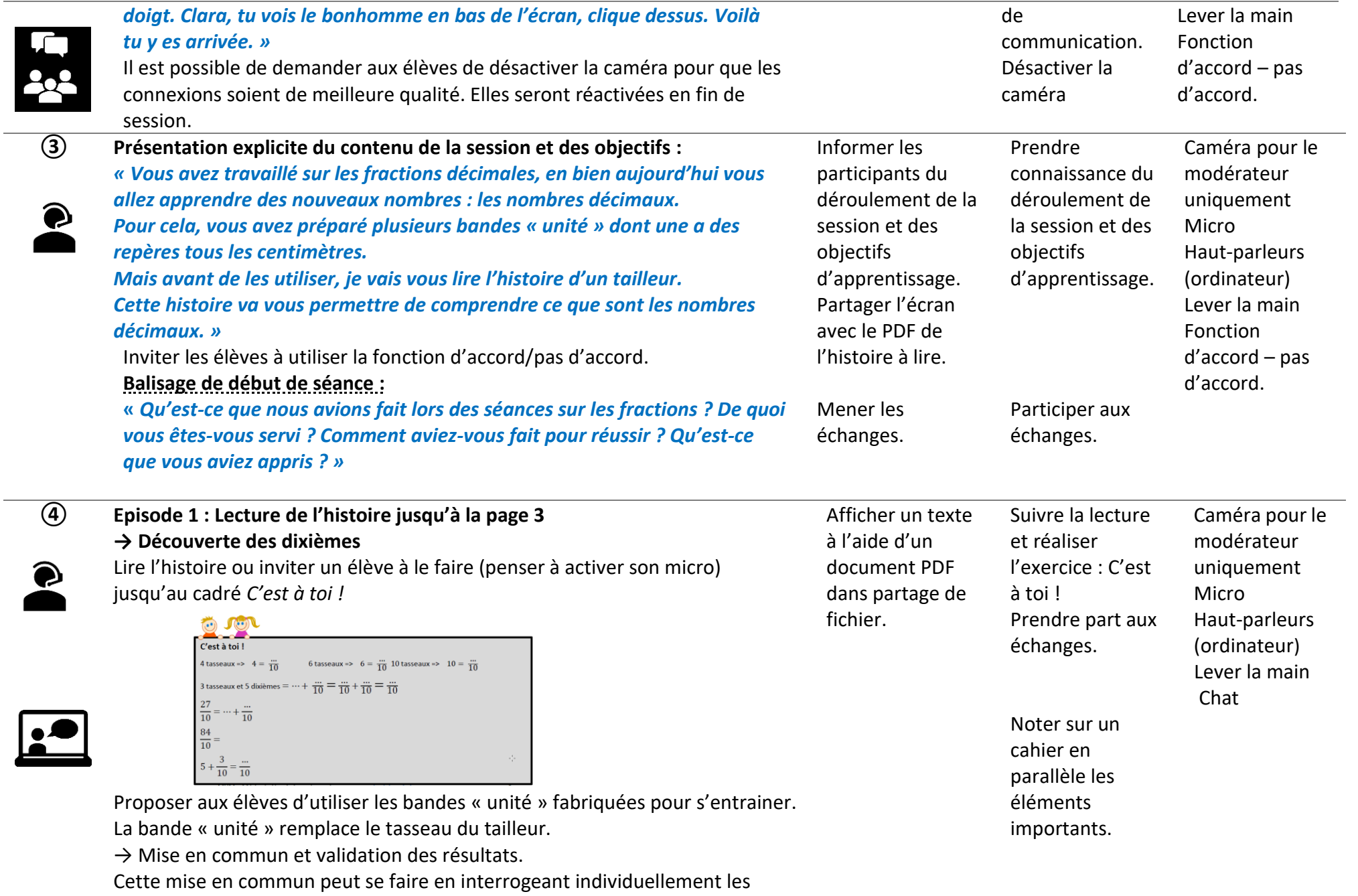

élèves pour lister leurs propositions et les noter dans le cadré.

Les propositions sont ensuite confrontées pour justifier les résultats.

→ Mise en évidence de ce qui vient d'être découvert :

#### *« Vous venez de découvrir des nouveaux nombres. Qu'est-il important de retenir ? »*

Faire une synthèse de ce que les élèves proposent par l'intermédiaire du chat ou de la prise de parole.

Une trace écrite peut être présentée comme celle proposée dans le livret

Eduscol : Annexe 3 introduction de l'écriture à virgule

[Annexe 3](http://cache.media.education.gouv.fr/file/Fractions_et_decimaux/42/0/RA16_C3_MATH_frac_dec_annexe_3_673420.pdf)

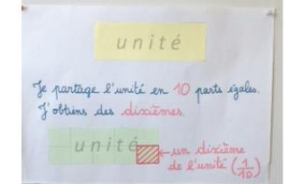

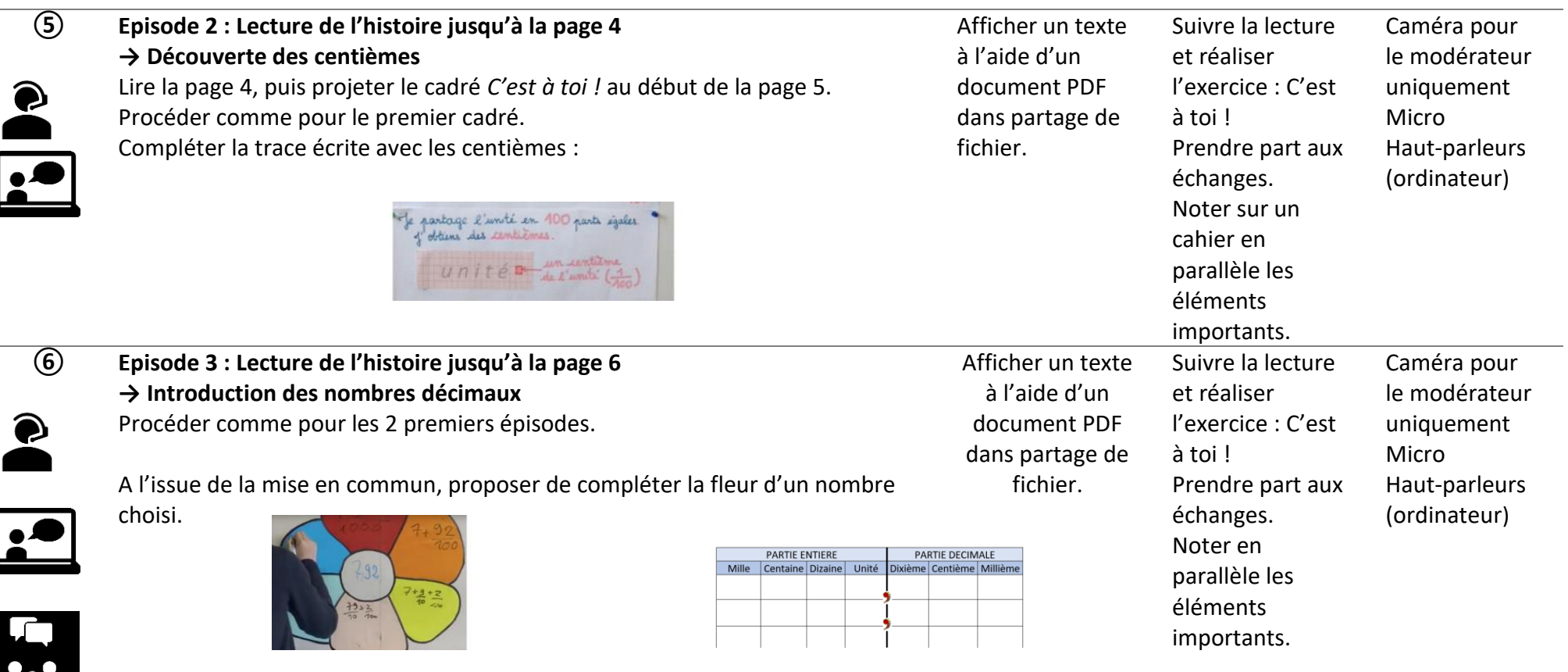

→ Présentation du tableau de numération décimale. Proposer le troisième *C'est à toi !* de la page 6. Terminer la présentation du document : l'histoire d'un tailleur.

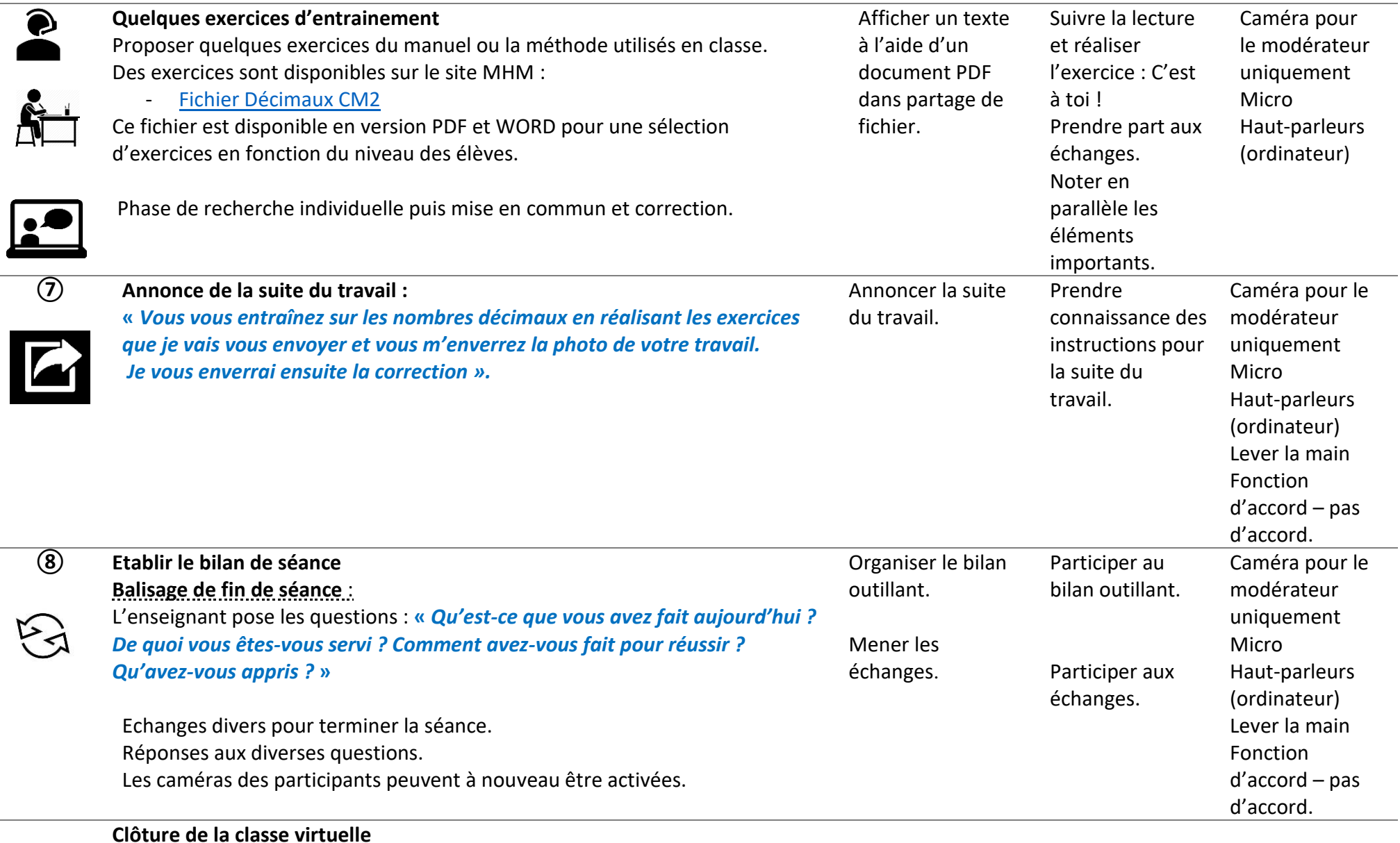

Penser à décocher toutes les fonctions activées pendant la classe virtuelle : micro, caméra, partage du tableau blanc…

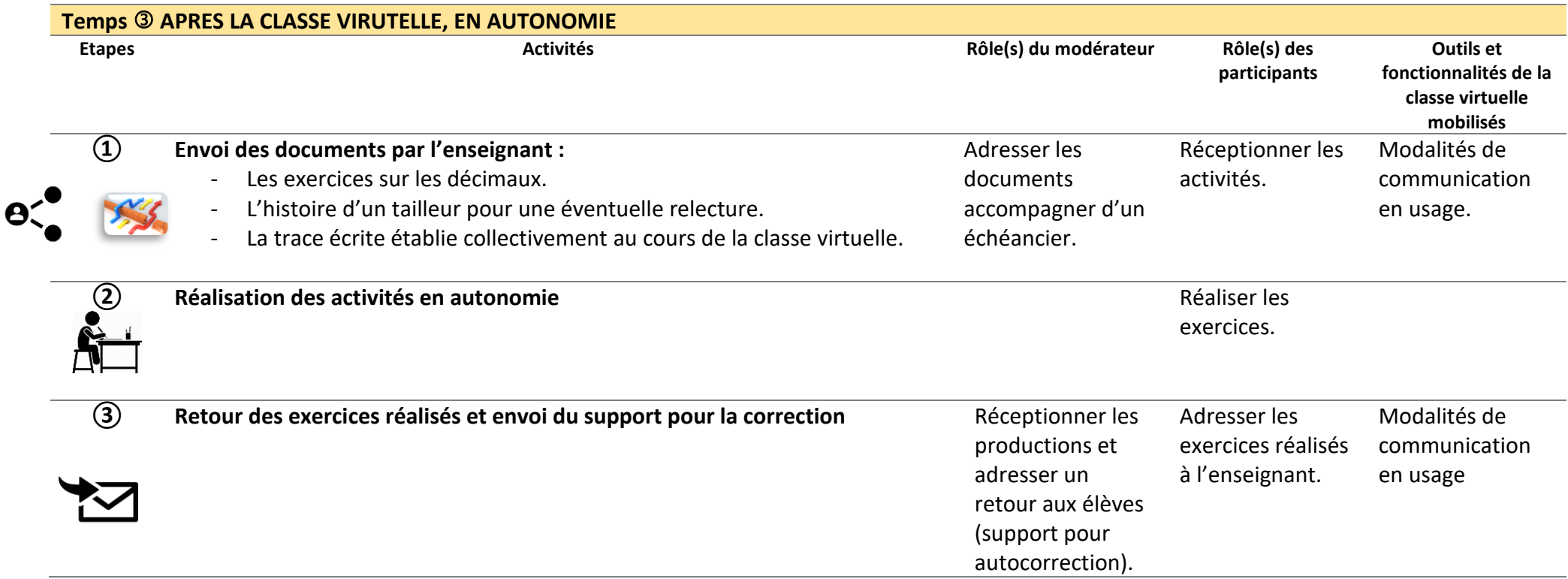

## **Annexes**

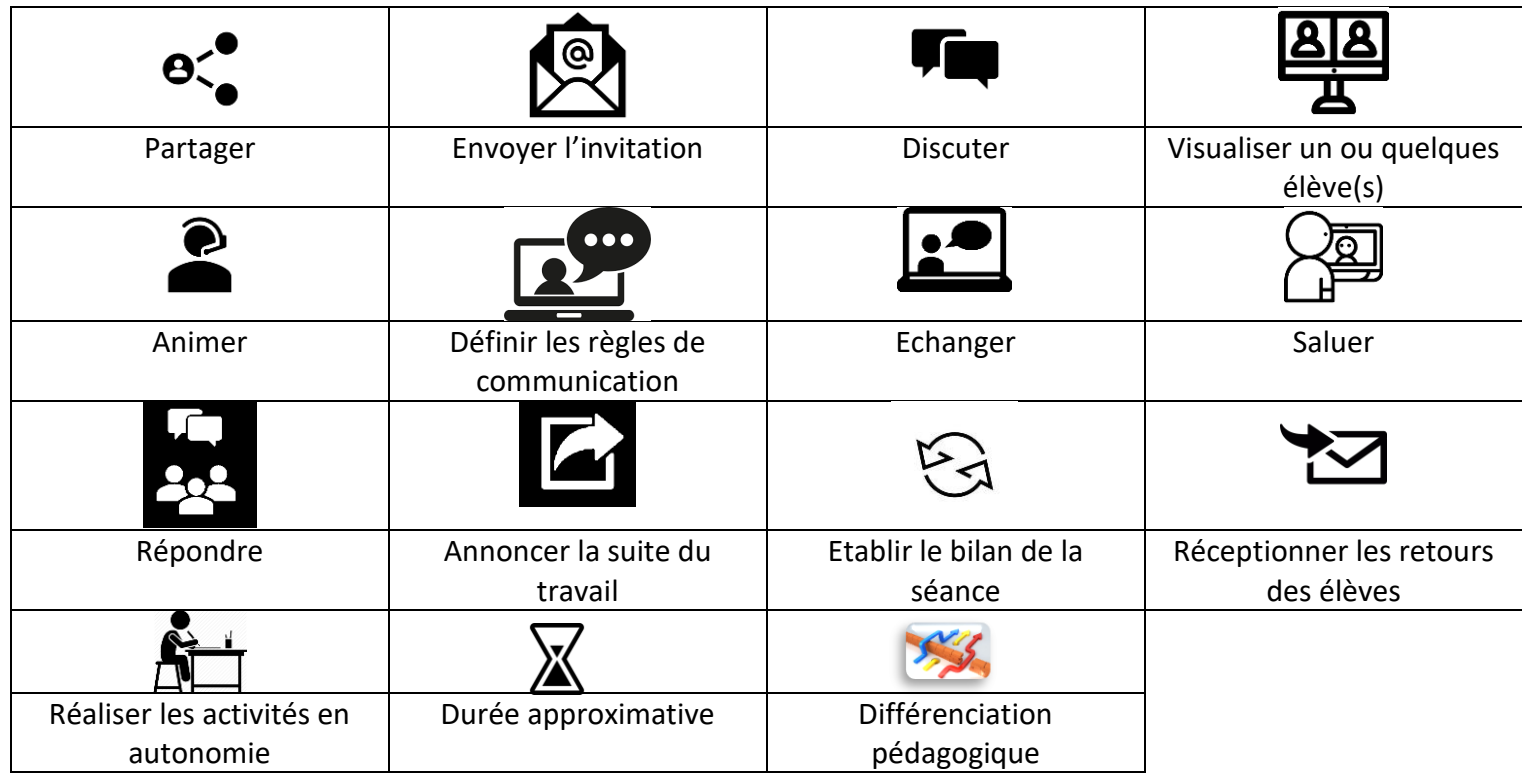

# **Comprendre et appliquer aux nombres décimaux les règles de la numération décimale de position.**

Grâce à ce travail, tu vas comprendre et appliquer aux nombres décimaux les règles de la numération décimale de position : valeurs des chiffres en fonction de leur rang. Ce travail comporte 3 temps.

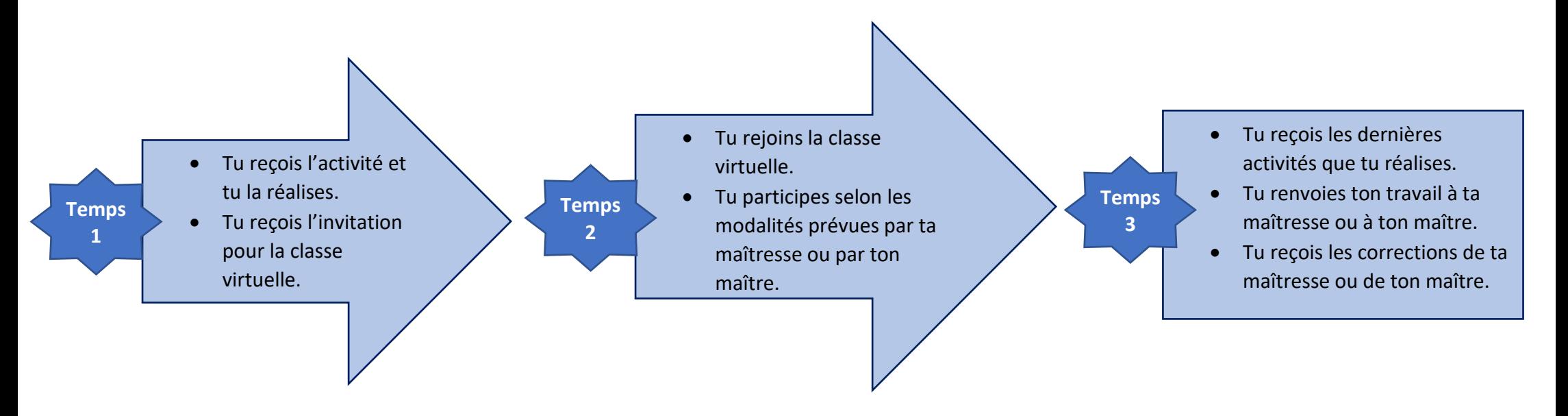

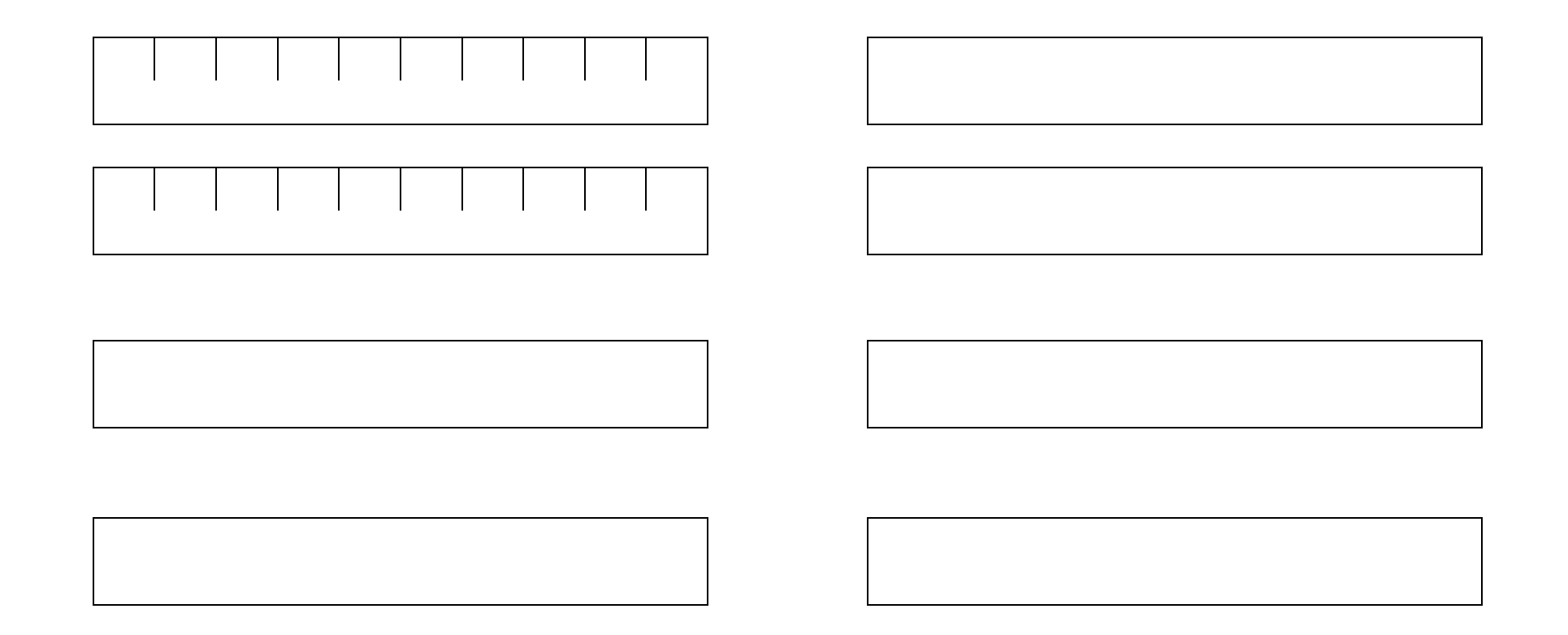

## **Tableau de numération décimale**

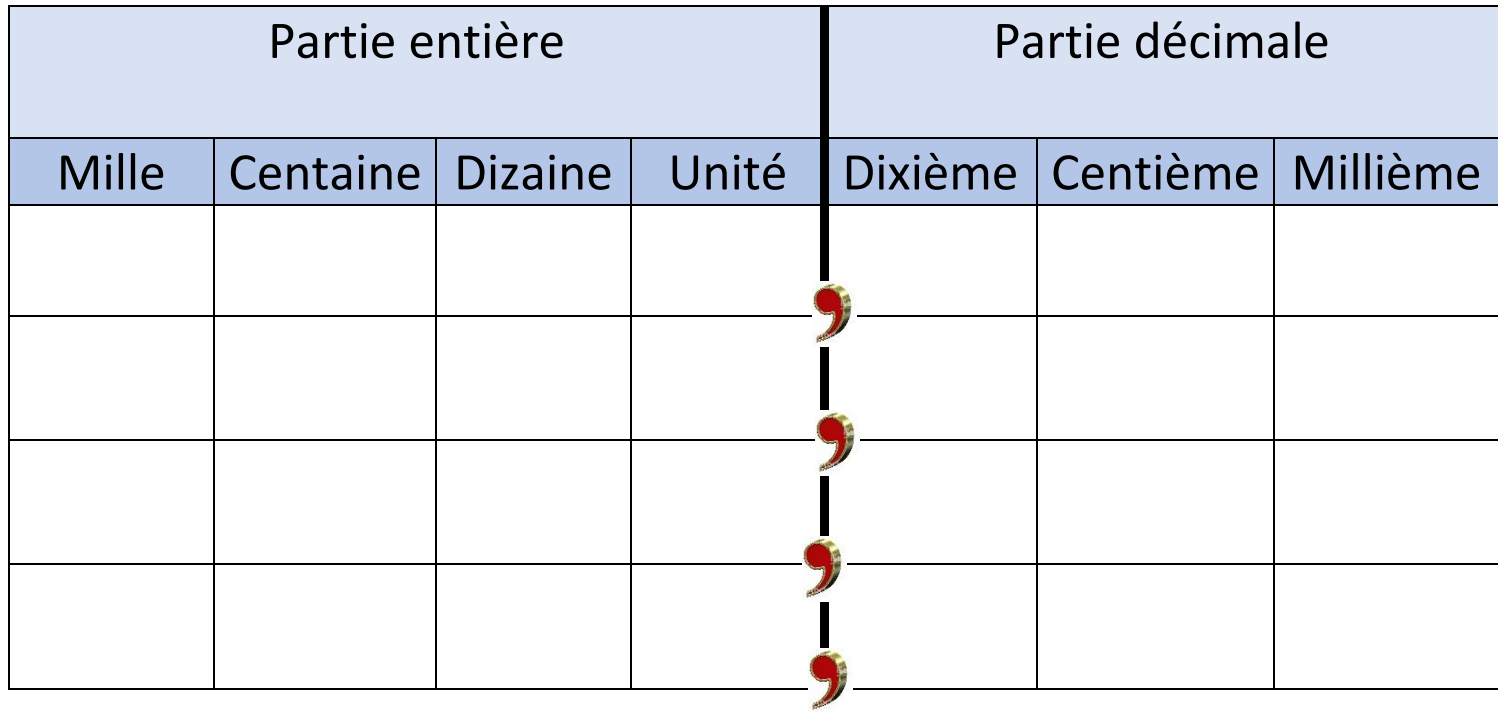